# **What is Bring Fraktguiden integration for Magento 2?**

This integration is a Magento 2 module that supports all of Bring Norway's standard shipping methods and calculations.

Choose between all of the most common shipping methods like "På døren", "Servicepakke", "Bedriftspakke Dør-Dør" and many more. Use your own custom price per shipping method, or let the integration with Bring API calculate the price by using sender's and recipient's post code + the weight (attribute) of the items. Free shipping can be allowed for chosen shipping methods, and are all handled in Magento's Shopping cart price rules.

#### **Official module**

This module is developed in partnership with Bring / Posten, and is considered the official Magento 2 module towards all Bring and Posten Norway's services.

#### **Installation**

Run the following commands from the magento root directory:

- 1. composer require trollweb/bring
- 2. php bin/magento module:enable Trollweb\_Bring
- 3. php bin/magento setup:upgrade
- 4. php bin/magento setup:di:compile
- 5. php bin/magento setup:static-content:deploy --language en\_US nb\_NO

In Magento Admin, remember to set Shipping Origin Country and Shipping Origin Postal Code.

### **How do I set up the Bring shipping methods?**

After module installation, login to Magento 2 Admin. Navigate to Stores Configuration Sales Shipping Methods. You will find two choices: Bring Pickup and Bring Delivered.

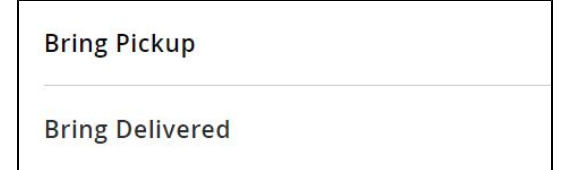

### **What is Bring Pickup?**

This is for the shipping methods Servicepakke and Pickup Parcel where the customer must pickup the package in a store or post office. You will have the option to enable pickuppoints and choose how many pickuppoints to show in cart. Use Custom price to add a set price for the shipping method. If Custom Price is empty, the shipping price will be calculated based on shipping origin post code, shipping destination and the weight of the items in cart. Check the "Allow free shipping" next to the shipping method, in order to use free shipping in a shopping cart price rule.

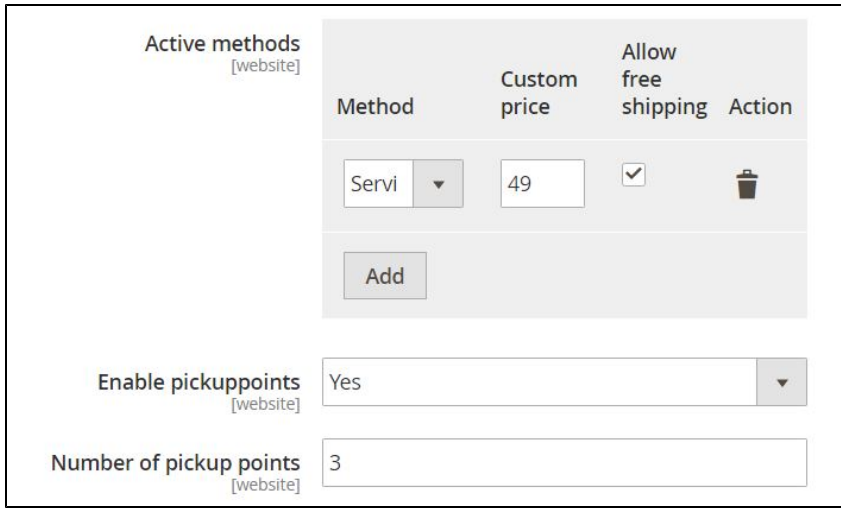

## **What is Bring Delivered?**

This option is for enabling all the other Bring shipping methods that are delivered directly to the customer's home or business address. In Bring Delivered you can enable all the shipping methods you need. Custom price and Allow free shipping can be added per shipping method if requested.

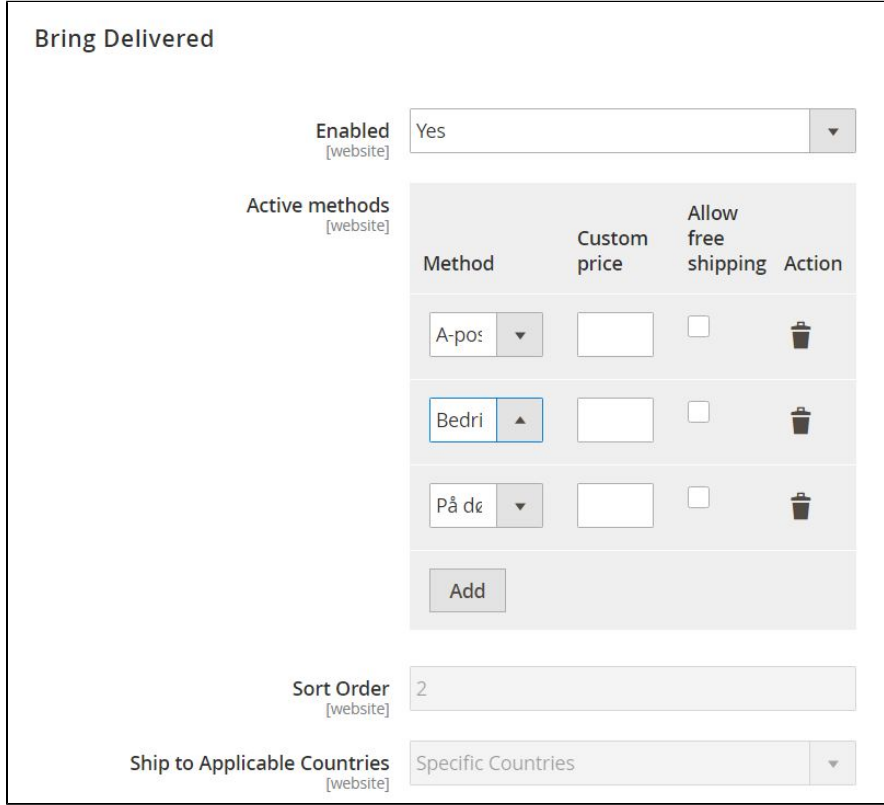

# **Questions?**

Send us an email to support@trollweb.no.